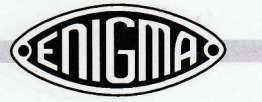

## **Contents**

**DA A A A A A A A** 

**PROPRAGAMARY** 

t

Ξ

 $\blacksquare$ 

**PERFECTER** 

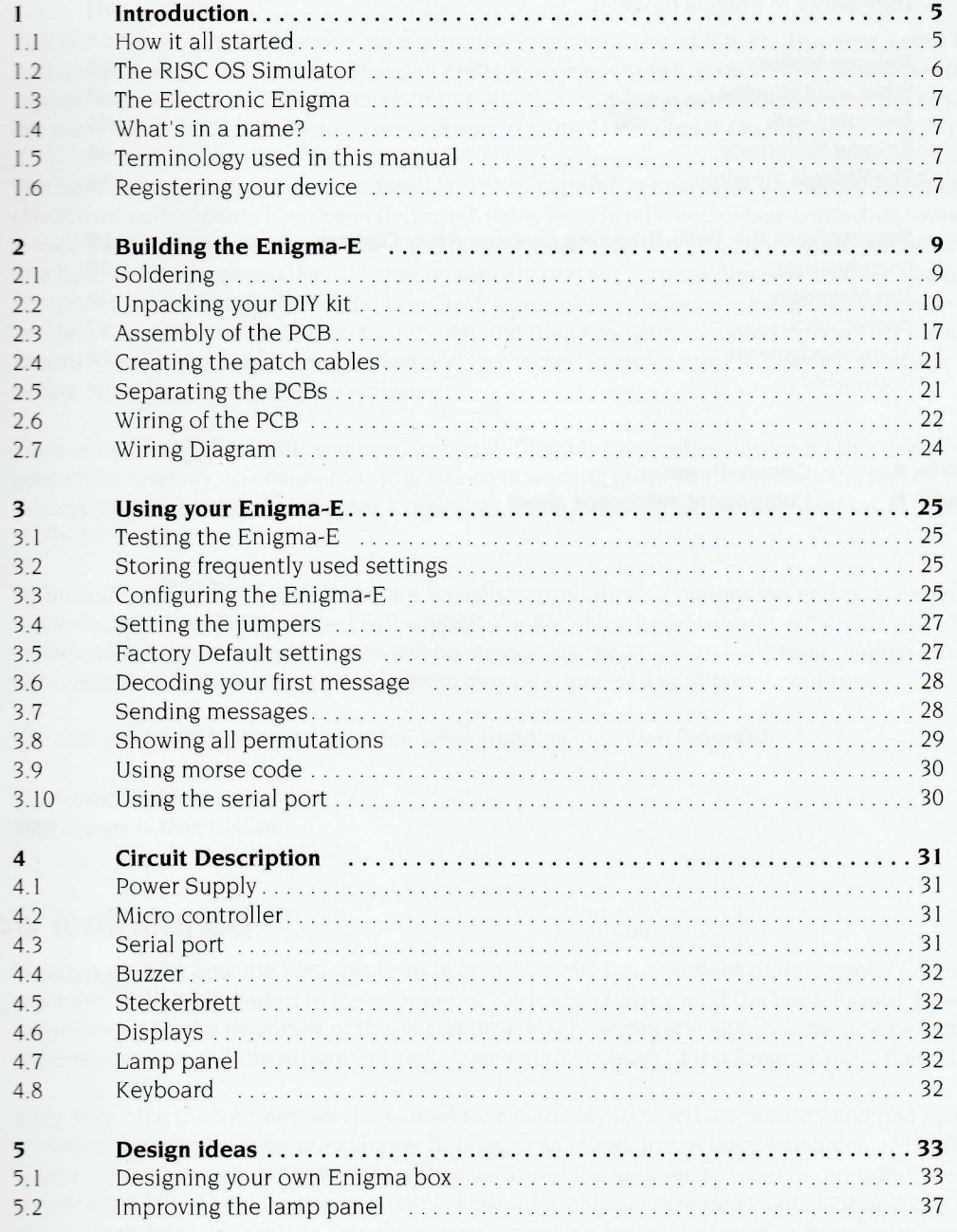

Continued on the next page...

http://www.xat.nl/enigma-e/